IX.3.0B-SYSTEM-HPTRCD,HPTRDN SUBROUTINES HPTRCD AND HPTRDN

## Description

Subroutine HPTRCD writes a Hydrologic Command Language [\[Hyperlink](http://www.nws.noaa.gov/ohd/hrl/nwsrfs/users_manual/part6/_pdf/652_intro.pdf)] definition or default record to Global or Local index and definition files [\[Hyperlink](http://www.nws.noaa.gov/ohd/hrl/nwsrfs/users_manual/part9/_pdf/940b__intro.pdf)].

Entry HPTRDN replaces a HCL definition that was previously defined. This is used when a definition is expanded and has to be moved in the definition file.

## Calling Sequence

CALL HPTRCD (ITYPE, NWORDS, BUFFER, ISTAT) CALL HPTRDN (ITYPE, NWORDS, BUFFER, ISTAT)

## Argument List

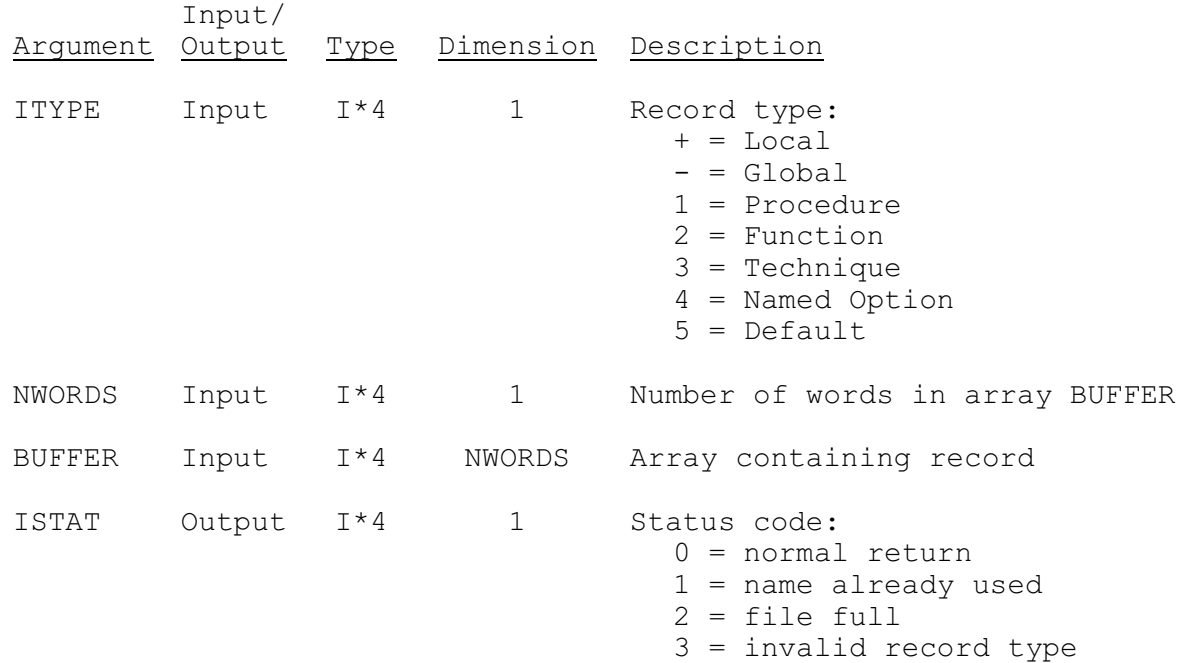